## **ICM** standalone operation

Description applies to the modules manufactured 2020-2023.

1) Remove the fuse 10A.

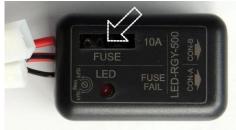

2) Carefully open the cover. Be careful to don't damage the fixing pins on the corners !!!

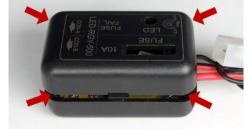

3) Replace the jumper "to back" (from "normal" operations to "standalone").

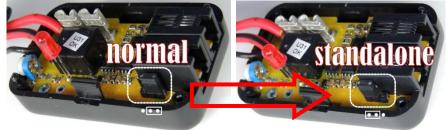

4) Close the cover with particular attention to placing correct of the outgoing wires in the slots.

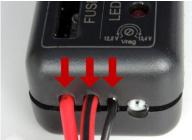

5) Insert the fuse 10A.

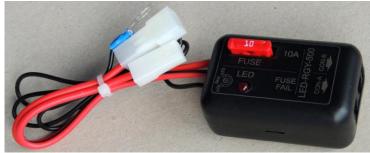

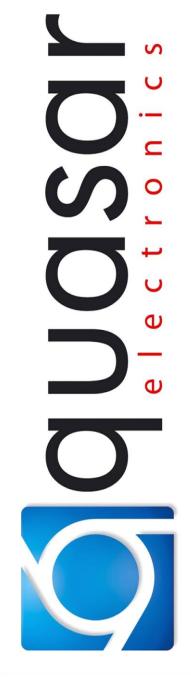

## **QUASAR Electronics**

Cieslewskich 25k Street
03-017 Warsaw, Poland
+48 22 4273141...44
office@quasarelectronics.pl
www.guasarelectronics.pl/en